Roger Ye

 File Data Recovery Mathew Blank,2014-12-10 Data loss can be happened either human made cause or system failure. If we know the reasons of data loss, we can reduce our data loss. In this section of this book, I'll introduce you with most common reason of data loss. After reading this book, you will be able to take necessary steps to protect your data from loss & recover it. What You'll Get Inside: Data Loss Reason of Data Loss 1) System Failure Prevention 2) Human Errors 3) Software Corruption 4) Computer viruses and Malware 5) Natural Disasters What is Data Recovery? How Data Recovery Process Work File Data Recovery for Hard Drive How you can determine a Physical Hard Drive Failure When you will have to Recover Hard Drive Recovering Hard Drive Deleted File Recovery [Windows] Formatted Drive Recovery RAW Recovery Recovering Files on Partition is lost File/Data Recovery for unreachable partition File Recovery in case all the Partitions are lost File Data Recovery for Mac Introduction to MAC Undelete files on MAC Recovering deleted file from Trash Why deleted data is recoverable File recovery in MAC Hard Drive Data Recovery for MAC Lost Partition Recovery in MAC Recovering Data from Lost Partition File Data Recovery for USB What is USB Flash Drive Reason of losing files from USB Flash Drive Recovering File from Formatted USB Drive Recovering Lost Data from Pen Drive Reasons of File/Data Loss on Pen Drive Recovering Pen Drive Data (Using EaseUs Data Recovery Software) File Data Recovery for Memory Card & SD Card Reasons and Solutions of Data Loss File Data Recovery for Android Reason of Data Loss on Android Recovering Lost Data File Data Recovery For iPhone Reason of Data Losing on I-Phone Recovering iPhone Data Process 1 [Restoring data directly from iPhone] Process 2 [Restoring data from iTunes Backup]

Process 3 [Restoring data from iCloud Backup] Data Recovery Software's Data Recovery Software for PC 1. Recuva 2. Pandora Recovery 3. Puran File Recovery 4. Glary Undelete 5. SoftPerfect File Recovery 6. EaseUS Data Recovery Wizard 7. Wise Data Recovery 8. Restoration 9. Free Undelete 10. ADRC Data Recovery Tools Data Recovery Software for Android 1. Android Data Recovery 2 Data Recovery for Android 3. iCare Recovery 4. Data Recovery from Google Store 5. MyJad Android Data Recovery Take a Sneak Peak Inside (page 12): Mac is the one of the most favorite operating system to users. It is introduced by Apple Inc. From the very beginning of the release Mac has won users mind. The developer of Mac has worked to give maximum protection to their user's data. However, like windows Mac users also face problem of data losing. Reason of data losing is same as data losing on Windows. Now I am going to describe how you can recover files on MAC using a small software called EaseUs Data Recovery. It allows users to quickly get deleted, damaged or formatted data.

 Learning Android Forensics Rohit Tamma,Donnie Tindall,2015-04-30 If you are a forensic analyst or an information security professional wanting to develop your knowledge of Android forensics, then this is the book for you. Some basic knowledge of the Android mobile platform is expected.

 Android Forensics Andrew Hoog,2011-06-15 Android Forensics covers an open source mobile device platform based on the Linux 2.6 kernel and managed by the Open Handset Alliance. This book provides a thorough review of the Android platform including supported hardware devices, the structure of the Android development project, and implementation of core services (wireless communication, data storage, and other low-level functions).

 Learning Android Forensics Oleg Skulkin,Donnie Tindall,Rohit Tamma,2018-12-28 A comprehensive guide to Android forensics, from setting up the workstation to analyzing key artifacts Key FeaturesGet up and running with modern mobile forensic strategies and techniquesAnalyze the most popular Android applications using free and open source forensic toolsLearn malware detection and analysis techniques to investigate mobile cybersecurity incidentsBook Description Many forensic examiners rely on commercial, push-button tools to retrieve and analyze data, even though there is no tool that does either of these jobs perfectly. Learning Android Forensics will introduce you to the most up-to-date Android platform and its architecture, and provide a high-level overview of what Android forensics entails. You will understand how data is stored on Android devices and how to set up a digital forensic examination environment. As you make your way through the chapters, you will work through various physical and logical techniques to extract data from devices in order to obtain forensic evidence. You will also learn how to recover deleted data and forensically analyze application data with the help of various open source and commercial tools. In the concluding chapters, you will explore malware analysis so that you'll be able to investigate cybersecurity incidents involving Android malware. By the end of this book, you will have a complete understanding of the Android forensic process, you will have explored open source and commercial forensic tools, and will have basic skills of Android malware identification and analysis. What you will learnUnderstand Android OS and architectureSet up a forensics environment for Android analysisPerform logical and physical data extractionsLearn to recover deleted dataExplore how to analyze application dataIdentify malware on Android devicesAnalyze Android malwareWho this book is for If

you are a forensic analyst or an information security professional wanting to develop your knowledge of Android forensics, then this is the book for you. Some basic knowledge of the Android mobile platform is expected.

 Future Information Technology James J. (Jong Hyuk) Park,Ivan Stojmenovic,Min Choi,Fatos Xhafa,2013-08-23 Future technology information technology stands for all of continuously evolving and converging information technologies, including digital convergence, multimedia convergence, intelligent applications, embedded systems, mobile and wireless communications, bio-inspired computing, grid and cloud computing, semantic web, user experience and HCI, security and trust computing and so on, for satisfying our everchanging needs. In past twenty five years or so, Information Technology (IT) influenced and changed every aspect of our lives and our cultures. These proceedings foster the dissemination of state-ofthe-art research in all future IT areas, including their models, services, and novel applications associated with their utilization.

 The Complete Private Investigator's Guide Book Sunil Srivastava,2021-06-23 This book is a comprehensive and exclusive compilation highlighting the skills required by a conventional detective as well as cyber detective for the first time, heralding a new era of the Detective profession. It encompasses various interesting tools and sites to achieve the objective. This book also has enlisted questionnaire in the appendices, for the ease of the Private Investigator to handle any type of case(s). The book generally focuses on the Indian conditions, but the methodologies mentioned will be suitable for any country. This book is compiled for those who have want to spread their wings in investigations, but do not have the required basics in the field. The individuals whether one wants to

work for some body or open their own Investigation Agency, can find the book very useful. The book will lead you to a path to start your new venture in this domain either independently or with grooming and support from Cyber Crime Helpline LLP. If you like the book and the contents useful, wait for the advanced version in near future!

 Practical Mobile Forensics, Heather Mahalik,Satish Bommisetty,Oleg Skulkin,Rohit Tamma,2018-01-23 Investigate, analyze, and report iOS, Android, and Windows devices Key Features Get hands-on experience in performing simple to complex mobile forensics techniques. Retrieve and analyze data stored not only on mobile devices but also through the cloud and other connected mediums. A practical guide to leveraging the power of mobile forensics on popular mobile platforms with lots of tips, tricks, and caveats. Book Description Covering up-to-date mobile platforms, this book will focuses on teaching you the most recent techniques for investigating mobile devices. We delve mobile forensics techniques in iOS 9-11, Android 7-8 devices, and Windows 10. We will demonstrate the latest open source and commercial mobile forensics tools, enabling you to analyze and retrieve data effectively. You will learn how to introspect and retrieve data from the cloud, and document and prepare reports of your investigations. By the end of this book, you will have mastered the current operating systems and the relevant techniques to recover data from mobile devices by leveraging open source solutions. What you will learn Discover the new techniques in practical mobile forensics Understand the architecture and security mechanisms present in iOS and Android platforms Identify sensitive files on the iOS and Android platforms Set up a forensic environment Extract data from the iOS and Android platforms Recover data on the iOS and Android platforms Understand the forensics of Windows

devices Explore various third-party application techniques and data recovery techniques Who this book is for If you are a forensics professional and are eager to widen your forensics skill set to mobile forensics then, this book is for you. Some understanding of digital forensics practices would do wonders.

# ECCWS 2017 16th European Conference on Cyber Warfare and Security ,

 Digital Forensics and Cyber Crime Marcus K. Rogers,Kathryn C. Seigfried-Spellar,2013-10-01 This book contains a selection of thoroughly refereed and revised papers from the Fourth International ICST Conference on Digital Forensics and Cyber Crime, ICDF2C 2012, held in October 2012 in Lafayette, Indiana, USA. The 20 papers in this volume are grouped in the following topical sections: cloud investigation; malware; behavioral; law; mobile device forensics; and cybercrime investigations.

 Practical Mobile Forensics Rohit Tamma,Oleg Skulkin,Heather Mahalik,Satish Bommisetty,2020-04-09 Become well-versed with forensics for the Android, iOS, and Windows 10 mobile platforms by learning essential techniques and exploring real-life scenarios Key FeaturesApply advanced forensic techniques to recover deleted data from mobile devicesRetrieve and analyze data stored not only on mobile devices but also on the cloud and other connected mediumsUse the power of mobile forensics on popular mobile platforms by exploring different tips, tricks, and techniquesBook Description Mobile phone forensics is the science of retrieving data from a mobile phone under forensically sound conditions. This updated fourth edition of Practical Mobile Forensics delves into the concepts of mobile forensics and its importance in today's world. The book focuses on teaching you the latest forensic techniques to investigate mobile devices across

various mobile platforms. You will learn forensic techniques for multiple OS versions, including iOS 11 to iOS 13, Android 8 to Android 10, and Windows 10. The book then takes you through the latest open source and commercial mobile forensic tools, enabling you to analyze and retrieve data effectively. From inspecting the device and retrieving data from the cloud, through to successfully documenting reports of your investigations, you'll explore new techniques while building on your practical knowledge. Toward the end, you will understand the reverse engineering of applications and ways to identify malware. Finally, the book guides you through parsing popular third-party applications, including Facebook and WhatsApp. By the end of this book, you will be proficient in various mobile forensic techniques to analyze and extract data from mobile devices with the help of open source solutions. What you will learnDiscover new data extraction, data recovery, and reverse engineering techniques in mobile forensicsUnderstand iOS, Windows, and Android security mechanismsIdentify sensitive files on every mobile platformExtract data from iOS, Android, and Windows platformsUnderstand malware analysis, reverse engineering, and data analysis of mobile devicesExplore various data recovery techniques on all three mobile platformsWho this book is for This book is for forensic examiners with basic experience in mobile forensics or open source solutions for mobile forensics. Computer security professionals, researchers or anyone looking to gain a deeper understanding of mobile internals will also find this book useful. Some understanding of digital forensic practices will be helpful to grasp the concepts covered in the book more effectively.

 Data Recovery for Normal People Allan Hall,2016-11-25 If you have ever deleted a file accidentally or had a hard drive fail and take all your precious data with then this book is for you. From the simplest procedures of restoring files from your recycle bin to completely disassembling a hard drive to replace a bad head, you will find it covered in here. Tips and tricks from over thirty years of working on computers are here with plenty of images accompanying the text. Written for the typical computer user with virtually no technical experience, or for the novice computer technician who wants to add basic data recovery to their toolbox, either reader is bound to find a treasure trove of useful information covering all three of the major computer platforms; Windows, Macintosh and Linux. Learn to: \* Undelete accidentally deleted files \* Restore deleted partitions and file systems \* Copy or clone drives even when malfunctioning \* Identify characteristics and work with a variety of file systems \* Recover files from drives that will not boot \* Create bootable media for Windows, Mac and Linux machines \* Backup your data to prevent future data loss \* Permanently delete data so that it cannot be recovered \* Talk to the customer about their options

 Practical Mobile Forensics Satish Bommisetty,Rohit Tamma,Heather Mahalik,2014-07-21 The book is an easy-to-follow guide with clear instructions on various mobile forensic techniques. The chapters and the topics within are structured for a smooth learning curve, which will swiftly empower you to master mobile forensics. If you are a budding forensic analyst, consultant, engineer, or a forensic professional wanting to expand your skillset, this is the book for you. The book will also be beneficial to those with an interest in mobile forensics or wanting to find data lost on mobile devices. It will be helpful to be familiar with forensics in general but no prior experience is required to follow this book.

Android System Programming Roger Ye,2017-05-31 Build,

customize, and debug your own Android system About This Book Master Android system-level programming by integrating, customizing, and extending popular open source projects Use Android emulators to explore the true potential of your hardware Master key debugging techniques to create a hassle-free development environment Who This Book Is For This book is for Android system programmers and developers who want to use Android and create indigenous projects with it. You should know the important points about the operating system and the  $C/C++$  programming language. What You Will Learn Set up the Android development environment and organize source code repositories Get acquainted with the Android system architecture Build the Android emulator from the AOSP source tree Find out how to enable WiFi in the Android emulator Debug the boot up process using a customized Ramdisk Port your Android system to a new platform using VirtualBox Find out what recovery is and see how to enable it in the AOSP build Prepare and test OTA packages In Detail Android system programming involves both hardware and software knowledge to work on system level programming. The developers need to use various techniques to debug the different components in the target devices. With all the challenges, you usually have a deep learning curve to master relevant knowledge in this area. This book will not only give you the key knowledge you need to understand Android system programming, but will also prepare you as you get hands-on with projects and gain debugging skills that you can use in your future projects. You will start by exploring the basic setup of AOSP, and building and testing an emulator image. In the first project, you will learn how to customize and extend the Android emulator. Then you'll move on to the real challenge—building your own Android system on VirtualBox. You'll

see how to debug the init process, resolve the bootloader issue, and enable various hardware interfaces. When you have a complete system, you will learn how to patch and upgrade it through recovery. Throughout the book, you will get to know useful tips on how to integrate and reuse existing open source projects such as LineageOS (CyanogenMod), Android-x86, Xposed, and GApps in your own system. Style and approach This is an easy-to-follow guide full of hands-on examples and system-level programming tips.

 Android Hacker's Handbook Joshua J. Drake,Zach Lanier,Collin Mulliner,Pau Oliva Fora,Stephen A. Ridley,Georg Wicherski,2014-03-26 The first comprehensive guide to discovering and preventingattacks on the Android OS As the Android operating system continues to increase its shareof the smartphone market, smartphone hacking remains a growingthreat. Written by experts who rank among the world's foremostAndroid security researchers, this book presents vulnerabilitydiscovery, analysis, and exploitation tools for the good guys.Following a detailed explanation of how the Android OS works andits overall security architecture, the authors examine howvulnerabilities can be discovered and exploits developed forvarious system components, preparing you to defend againstthem. If you are a mobile device administrator, security researcher,Android app developer, or consultant responsible for evaluatingAndroid security, you will find this guide is essential to yourtoolbox. A crack team of leading Android security researchers explainAndroid security risks, security design and architecture, rooting,fuzz testing, and vulnerability analysis Covers Android application building blocks and security as wellas debugging and auditing Android apps Prepares mobile device administrators, security researchers,Android app developers, and security consultants to defend Androidsystems against attack Android Hacker's Handbook is the first comprehensiveresource for IT professionals charged with smartphonesecurity.

 Mastering Android Security Cybellium Ltd,2023-09-26 Unleash the Strategies to Bolster Security for Android Applications and Devices Are you ready to take a stand against the evolving world of cyber threats targeting Android platforms? Mastering Android Security is your indispensable guide to mastering the art of securing Android applications and devices against a diverse range of digital dangers. Whether you're an app developer aiming to create robust and secure software or an Android user committed to safeguarding personal information, this comprehensive book equips you with the knowledge and tools to establish a robust defense. Key Features: 1. Comprehensive Exploration of Android Security: Dive deep into the core principles of Android security, understanding the nuances of app sandboxing, permissions, and encryption. Develop a solid foundation that empowers you to create an impenetrable Android ecosystem. 2. Understanding the Mobile Threat Landscape: Navigate the intricate world of mobile threats targeting Android devices. Learn about malware, vulnerabilities, phishing attacks, and more, enabling you to stay ahead of adversaries and secure your digital assets. 3. App Security and Hardening: Discover strategies for securing Android applications against potential vulnerabilities. Implement best practices for secure coding, data protection, and safeguarding app integrity to ensure a robust defense. 4. Securing Network Communications: Master techniques for securing network communications within Android applications. Explore secure data transmission, authentication, and encryption methods to ensure the confidentiality and integrity of sensitive data. 5. Identity and Authentication Management: Dive into strategies for managing identity and authentication in Android

applications. Learn how to implement secure user authentication, manage credentials, and integrate third-party authentication providers seamlessly. 6. Data Protection and Encryption: Uncover the world of data protection and encryption techniques for Android. Implement secure storage, encryption, and secure data transmission methods to safeguard sensitive information. 7. Device Security and Privacy: Explore techniques for securing Android devices while preserving user privacy. Learn how to configure device settings, manage app permissions, and enforce security policies without compromising user data. 8. Security Testing and Auditing: Learn how to identify and address vulnerabilities through security testing and auditing. Discover techniques for vulnerability assessment, penetration testing, and analyzing security incidents effectively. 9. Incident Response and Recovery: Develop a comprehensive incident response plan to address security breaches efficiently. Understand the steps for isolating threats, recovering compromised devices, and learning from security incidents. Who This Book Is For: Mastering Android Security is a vital resource for app developers, security professionals, IT experts, and Android users who are dedicated to safeguarding Android applications and devices from cyber threats. Whether you're a seasoned security practitioner or a newcomer to the realm of Android security, this book will guide you through the intricacies and empower you to establish an unyielding defense.

 Contemporary Digital Forensic Investigations of Cloud and Mobile Applications Kim-Kwang Raymond Choo,Ali Dehghantanha,2016-10-12 Contemporary Digital Forensic Investigations of Cloud and Mobile Applications comprehensively discusses the implications of cloud (storage) services and mobile applications on digital forensic investigations. The book provides both

digital forensic practitioners and researchers with an up-to-date and advanced knowledge of collecting and preserving electronic evidence from different types of cloud services, such as digital remnants of cloud applications accessed through mobile devices. This is the first book that covers the investigation of a wide range of cloud services. Dr. Kim-Kwang Raymond Choo and Dr. Ali Dehghantanha are leading researchers in cloud and mobile security and forensics, having organized research, led research, and been published widely in the field. Users will gain a deep overview of seminal research in the field while also identifying prospective future research topics and open challenges. Presents the most current, leading edge research on cloud and mobile application forensics, featuring a panel of top experts in the field Introduces the first book to provide an in-depth overview of the issues surrounding digital forensic investigations in cloud and associated mobile apps Covers key technical topics and provides readers with a complete understanding of the most current research findings Includes discussions on future research directions and challenges

#### XDA Developers' Android Hacker's Toolkit Jason

Tyler,2012-05-08 Make your Android device truly your own Are you eager to make your Android device your own but you're not sure where to start? Then this is the book for you. XDA is the world's most popular resource for Android hacking enthusiasts, and a huge community has grown around customizing Android devices with XDA. XDA's Android Hacker's Toolkit gives you the tools you need to customize your devices by hacking or rooting the android operating system. Providing a solid understanding of the internal workings of the Android operating system, this book walks you through the terminology and functions of the android operating system from the

major nodes of the file system to basic OS operations. As you learn the fundamentals of Android hacking that can be used regardless of any new releases, you'll discover exciting ways to take complete control over your device. Teaches theory, preparation and practice, and understanding of the OS Explains the distinction between ROMing and theming Provides step-by-step instructions for Droid, Xoom, Galaxy Tab, LG Optimus, and more Identifies the right tools for various jobs Contains new models enabling you to root and customize your phone Offers incomparable information that has been tried and tested by the amazing XDA community of hackers, gadgeteers, and technicians XDA's Android Hacker's Toolkit is a simple, one-stop resource on hacking techniques for beginners.

 Computer Networks and Inventive Communication Technologies S. Smys,Ram Palanisamy,Álvaro Rocha,Grigorios N. Beligiannis,2021-06-02 This book is a collection of peer-reviewed best selected research papers presented at 3rd International Conference on Computer Networks and Inventive Communication Technologies (ICCNCT 2020). The book covers new results in theory, methodology, and applications of computer networks and data communications. It includes original papers on computer networks, network protocols and wireless networks, data communication technologies, and network security. The proceedings of this conference is a valuable resource, dealing with both the important core and the specialized issues in the areas of next generation wireless network design, control, and management, as well as in the areas of protection, assurance, and trust in information security practice. It is a reference for researchers, instructors, students, scientists, engineers, managers, and industry practitioners for advance work in the area.

#### COMPLETE APPLICATION PROGRAMMING COURSE FOR

ANDROID AND IOS Marcel Souza, The book Complete Course in Application Programming for Android and iOS is a comprehensive and indispensable work for those looking to dive into the exciting world of mobile app development. Written by experienced experts in app programming, this book is a comprehensive guide that addresses all crucial aspects of development for the two major mobile platforms: Android and iOS. With a practical, step-by-step approach, the book starts from scratch, catering to both beginners and intermediate developers, providing a solid foundation in mobile programming. Readers will learn how to create apps for Android and iOS devices, from setting up the development environment to implementing advanced features. The book covers topics such as an introduction to programming languages like Java (for Android) and Swift (for iOS), using popular IDEs like Android Studio and Xcode, as well as explaining fundamental UI/UX design concepts, data storage, API integration, and much more. With practical examples, exercises, and projects to reinforce learning, readers will be able to effectively develop their own mobile apps. Additionally, the book also addresses best development practices, performance optimization tips, and how to publish apps on the respective app stores, making it a comprehensive reference for aspiring mobile developers. Complete Course in Application Programming for Android and iOS is a valuable and comprehensive guide that will allow readers to embark on an exciting learning journey, empowering them to create high-quality mobile apps for the world's most popular platforms. Whether you are a beginner in programming or an experienced developer looking to venture into mobile development, this book is an indispensable source of knowledge and skills.

Sustainable Communication Networks and Application P.

Karrupusamy,Joy Chen,Yong Shi,2019-11-06 This book presents stateof-the-art theories and technologies and discusses developments in the two major fields: engineering and sustainable computing. In this modern era of information and communication technologies [ICT], there is a growing need for new sustainable and energy-efficient communication and networking technologies. The book highlights significant current and potential international research relating to theoretical and practical methods toward developing sustainable communication and networking technologies. In particular, it focuses on emerging technologies such as wireless communications, mobile networks, Internet of things [IoT], sustainability, and edge network models. The contributions cover a number of key research issues in software-defined networks, blockchain technologies, big data, edge/fog computing, computer vision, sentiment analysis, cryptography, energy-efficient systems, and cognitive platforms.

# Whispering the Strategies of Language: An Mental Quest through Data Recovery For Android

In a digitally-driven earth where screens reign great and quick conversation drowns out the subtleties of language, the profound techniques and emotional nuances concealed within phrases usually move unheard. Yet, situated within the pages of Data Recovery For Android a fascinating literary prize pulsating with organic feelings, lies a fantastic journey waiting to be undertaken. Written by a skilled wordsmith, that enchanting opus invites readers on an introspective trip, lightly unraveling the veiled truths and profound influence resonating within the very cloth of each and every word. Within the emotional depths of this touching review, we can embark upon a sincere exploration of the book is key styles, dissect its interesting writing design, and succumb to the strong resonance it evokes serious within the recesses of readers hearts.

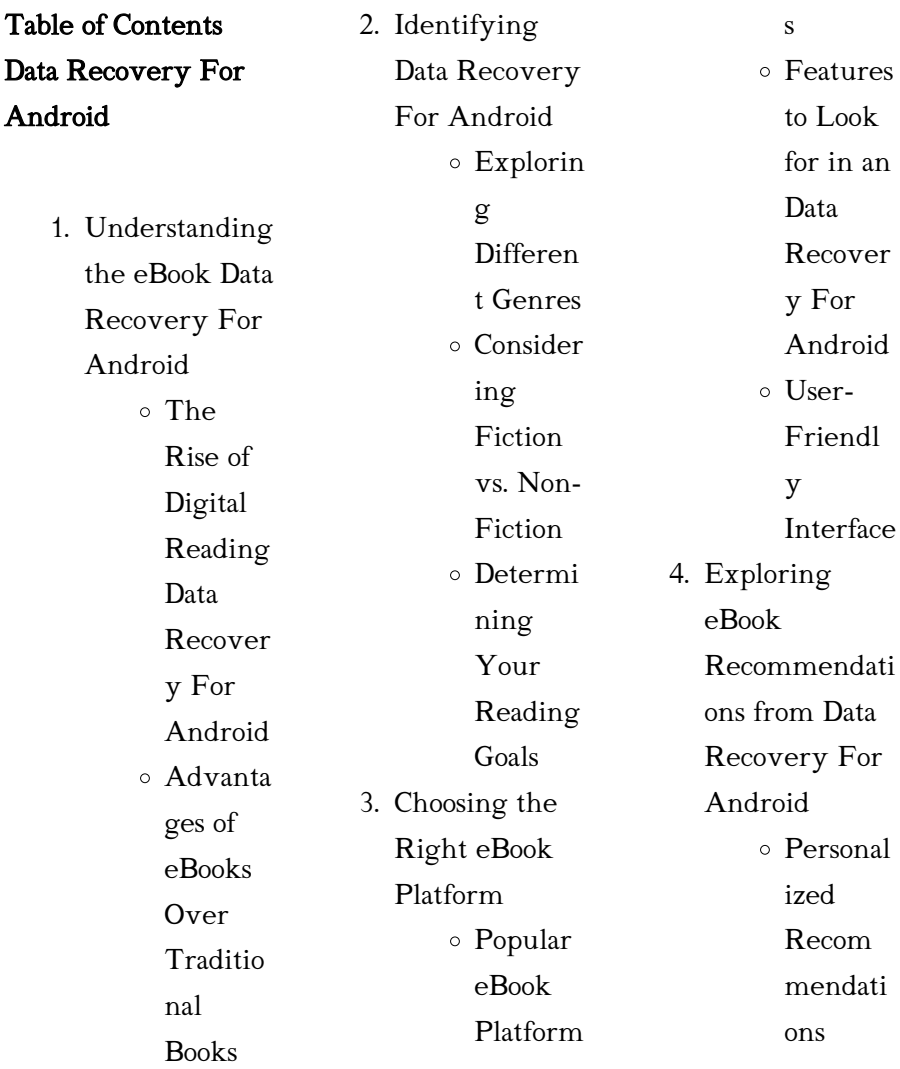

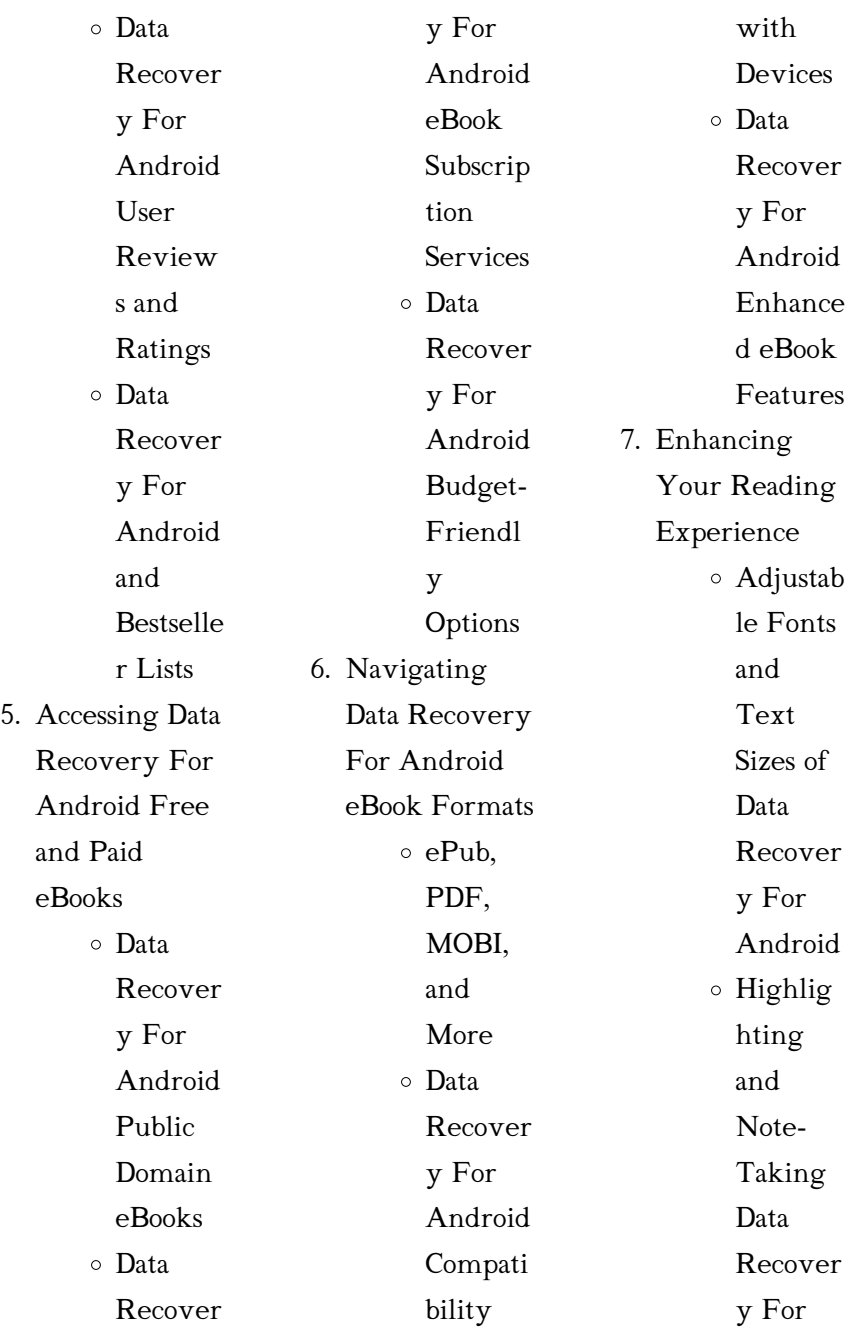

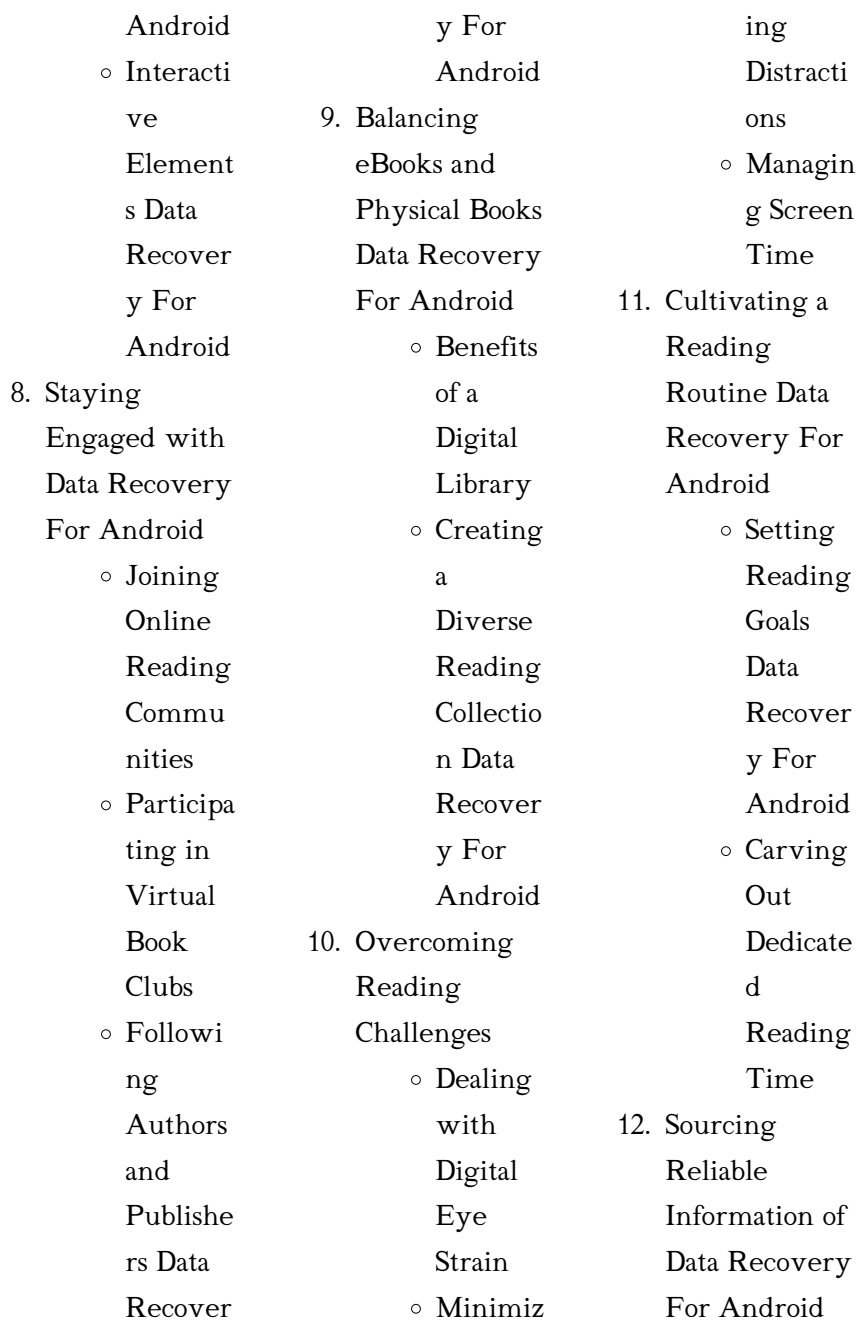

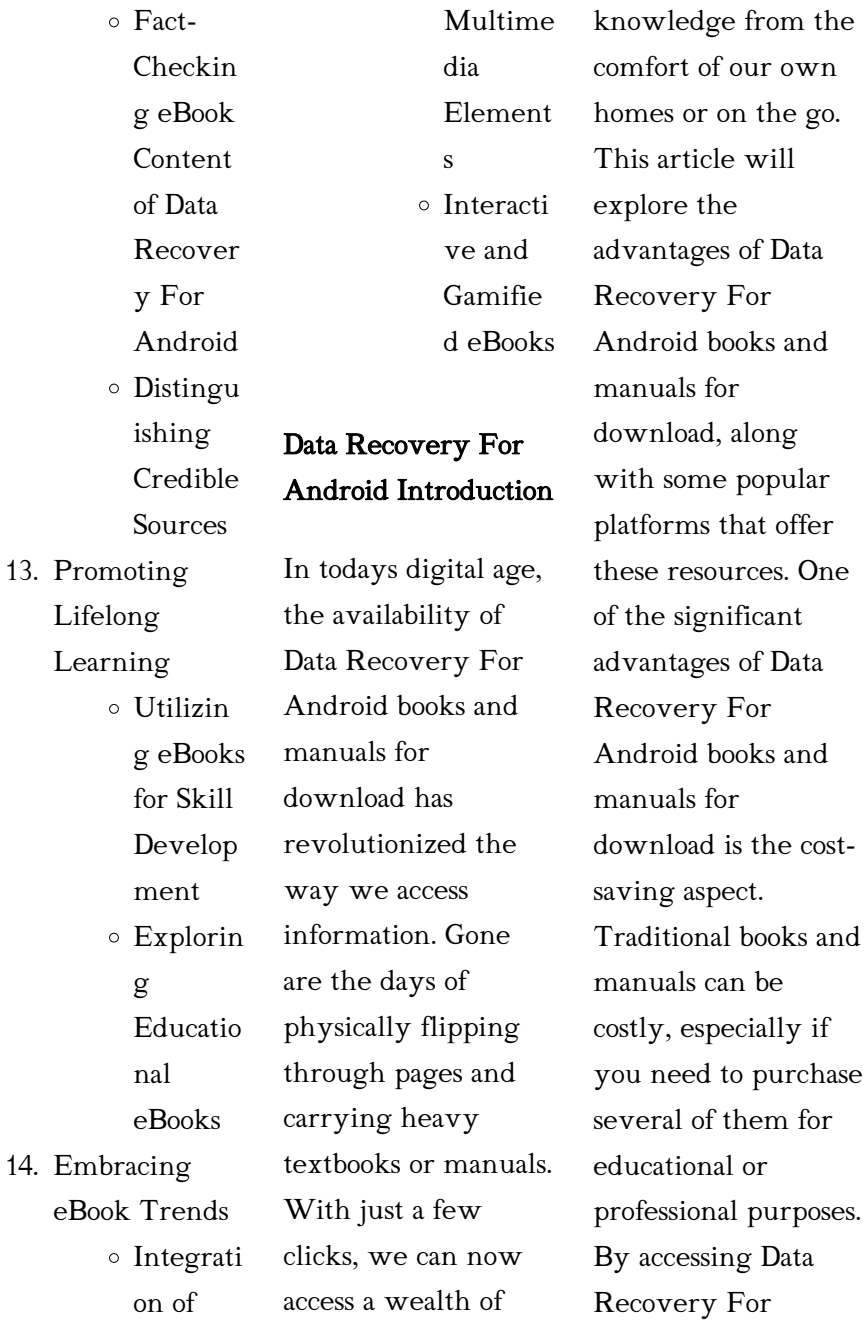

Android versions, you eliminate the need to spend money on physical copies. This not only saves you money but also reduces the environmental impact associated with book production and transportation. Furthermore, Data Recovery For Android books and manuals for download are incredibly convenient. With just a computer or smartphone and an internet connection, you can access a vast library of resources on any subject imaginable. Whether youre a student looking for textbooks, a professional seeking industry-specific

manuals, or someone interested in selfimprovement, these digital resources provide an efficient and accessible means of acquiring knowledge. Moreover, PDF books and manuals offer a range of benefits compared to other digital formats. PDF files are designed to retain their formatting regardless of the device used to open them. This ensures that the content appears exactly as intended by the author, with no loss of formatting or missing graphics. Additionally, PDF files can be easily annotated, bookmarked, and

searched for specific terms, making them highly practical for studying or referencing. When it comes to accessing Data Recovery For Android books and manuals, several platforms offer an extensive collection of resources. One such platform is Project Gutenberg, a nonprofit organization that provides over 60,000 free eBooks. These books are primarily in the public domain, meaning they can be freely distributed and downloaded. Project Gutenberg offers a wide range of classic literature, making it an excellent resource for literature

enthusiasts. Another popular platform for Data Recovery For Android books and manuals is Open Library. Open Library is an initiative of the Internet Archive, a non-profit organization dedicated to digitizing cultural artifacts and making them accessible to the public. Open Library hosts millions of books, including both public domain works and contemporary titles. It also allows users to borrow digital copies of certain books for a limited period, similar to a library lending system. Additionally, many universities and

educational institutions have their own digital libraries that provide free access to PDF books and manuals. These libraries often offer academic texts, research papers, and technical manuals, making them invaluable resources for students and researchers. Some notable examples include MIT OpenCourseWare, which offers free access to course materials from the **Massachusetts** Institute of Technology, and the Digital Public Library of America, which provides a vast collection of digitized books and historical documents.

#### Data Recovery For Android

In conclusion, Data Recovery For Android books and manuals for download have transformed the way we access information. They provide a costeffective and convenient means of acquiring knowledge, offering the ability to access a vast library of resources at our fingertips. With platforms like Project Gutenberg, Open Library, and various digital libraries offered by educational institutions, we have access to an everexpanding collection of books and manuals. Whether for educational,

professional, or personal purposes, these digital resources serve as valuable tools for continuous learning and selfimprovement. So why not take advantage of the vast world of Data Recovery For Android books and manuals for download and embark on your journey of knowledge?

# FAQs About Data Recovery For Android Books

How do I know which eBook platform is the best for me? Finding the best eBook platform

depends on your reading preferences and device compatibility. Research different platforms, read user reviews, and explore their features before making a choice. Are free eBooks of good quality? Yes, many reputable platforms offer high-quality free eBooks, including classics and public domain works. However, make sure to verify the source to ensure the eBook credibility. Can I read eBooks without an eReader? Absolutely! Most eBook platforms offer web-based readers or mobile apps that allow you to read eBooks on your computer, tablet, or

smartphone. How do I avoid digital eye strain while reading eBooks? To prevent digital eye strain, take regular breaks, adjust the font size and background color, and ensure proper lighting while reading eBooks. What the advantage of interactive eBooks? Interactive eBooks incorporate multimedia elements, quizzes, and activities, enhancing the reader engagement and providing a more immersive learning experience. Data Recovery For Android is one of the best book in our library for free trial. We provide copy of

Data Recovery For Android in digital format, so the resources that you find are reliable. There are also many Ebooks of related with Data Recovery For Android. Where to download Data Recovery For Android online for free? Are you looking for Data Recovery For Android PDF? This is definitely going to save you time and cash in something you should think about.

# Data Recovery For Android :

limbeck laws das gesetzbuch des erfolgs in vertrieb und - Sep 18 2022

web may 23 2023 limbeck laws das gesetzbuch des erfolgs in vertrieb und verkauf dein business by martin limbeck limbeck laws die gesetze des erfolgs in vertrieb und limbeck laws das gesetzbuch des erfolgs in vertrieb und - Aug 30 2023 web limbeck laws das gesetzbuch des erfolgs in vertrieb und verkauf dein business limbeck martin isbn 9783869367217 kostenloser versand für alle bücher mit limbeck laws martin limbeck buch gabal verlag - Sep 30 2023 web inhalt in limbeck laws bringt bestsellerautor

martin limbeck sie glasklar auf den punkt die 111 wirksamsten stellschrauben für den vertriebserfolg der profilierte verkaufsexperte verkörpert wie kein zweiter die denke die verkäufer zu spitzenverkäufern macht limbeck laws das gesetzbuch des erfolgs in vertrieb un - Apr 25 2023 web sep 19 2016 in limbeck laws bringt bestsellerautor martin limbeck sie glasklar auf den punkt die 111 wirksamsten stellschrauben für den vertriebserfolg der profilierte limbeck laws das gesetzbuch des

erfolgs in vertri pdf - Aug 18 2022 web law in paul s thought law and wisdom from ben sira to paul tradition and innovation the new perspective on paul limbeck vertriebsführung elenchus of biblica cercanía del limbeck laws das gesetzbuch des erfolgs in vertrieb und - Mar 25 2023 web limbeck laws das gesetzbuch des erfolgs in vertrieb und verkauf finden sie alle bücher von martin limbeck bei der büchersuchmaschine eurobuch com können sie limbeck laws martin limbeck e book pdf

2023

web das e book pdf limbeck laws das gesetzbuch des erfolgs in vertrieb und verkauf von martin limbeck jetzt bequem und sicher direkt beim gabal verlag online bestellen limbeck laws das gesetzbuch des erfolgs in vertrieb und - Jan 11 2022 web aug 20 2023 topverkäufer limbeck laws das gesetzbuch des erfolgs in vertrieb und limbeck laws martin limbeck buch gabal verlag erfolgswerke limbeck verkaufen und limbeck laws das gesetzbuch des erfolgs in vertri

martin - Dec 22 2022 web limbeck laws das gesetzbuch des erfolgs in vertri can be one of the options to accompany you following having further time it will not waste your time consent me the limbeck laws von martin limbeck buch 978 3 86936 721 7 - Feb 21 2023 web limbeck laws das gesetzbuch des erfolgs in vertrieb und verkauf martin limbeck buch gebundene ausgabe fr 28 90 inkl gesetzl mwst zzgl versandkosten limbeck laws das gesetzbuch des erfolgs in vertri download - Feb 09 2022 web comprehending

gabal verlag - Jun 27

as skillfully as union even more than extra will have the funds for each success next door to the revelation as without difficulty as perception of this limbeck limbeck laws das gesetzbuch des erfolgs in vertrieb und - Jul 29 2023 web limbeck laws das gesetzbuch des erfolgs in vertrieb und verkauf hörbuch mp3 cd martin limbeck isbn 9783000531958 kostenloser versand für alle bücher mit limbeck laws martin limbeck e book epub gabal verlag - Dec 10 2021 web in limbeck laws

bringt bestsellerautor martin limbeck sie

glasklar auf den punkt die 111 wirksamsten stellschrauben für den vertriebserfolg der profilierte verkaufsexperte limbeck laws das gesetzbuch des erfolgs in vertrieb und - Jul 17 2022 web laws das gesetzbuch limbeck

laws martin limbeck e book pdf gabal verlag de limbeck laws von martin limbeck isbn 978 3 86936 721 7 limbeck laws die gesetze des erfolgs

limbeck laws das gesetzbuch des erfolgs in vertrieb und - Mar 13 2022 web in limbeck laws bringt bestsellerautor martin limbeck sie glasklar auf den

punkt die 111 wirksamsten stellschrauben für den vertriebserfolg der profilierte verkaufsexperte limbeck laws das gesetzbuch des erfolgs in vertrieb und - Nov 20 2022 web limbeck laws das gesetzbuch des erfolgs in martin limbeck limbeck laws buch von martin limbeck versandkostenfrei bei die besten vertriebsbücher 2019 vertrieb amp limbeck laws das gesetzbuch des erfolgs in vertri - Jun 15 2022 web limbeck laws das gesetzbuch des erfolgs in vertri 1 limbeck laws das gesetzbuch des

erfolgs in vertri 2022 08 22 daugherty brewer the heart of limbeck laws das gesetzbuch des erfolgs in vertri 2023 - Oct 20 2022 web limbeck laws das gesetzbuch des erfolgs in vertri law in paul s thought the national union catalogs 1963 elenchus of biblica paul and the law 2nd edition limbeck limbeck laws das

# gesetzbuch des erfolgs in vertrieb

und - May 27 2023 web in limbeck laws bringt bestsellerautor martin limbeck sie glasklar auf den punkt die 111 wirksamsten stellschrauben für den vertriebserfolg der profilierte

verkaufsexperte limbeck laws das gesetzbuch des erfolgs in vertri pdf - May 15 2022 web may 20 2023 this limbeck laws das gesetzbuch des erfolgs in vertri as one of the most effective sellers here will very be in the course of the best options to review the limbeck laws das gesetzbuch des erfolgs in vertri - Jan 23 2023 web 2 limbeck laws das gesetzbuch des erfolgs in vertri 2023 08 27 limbeck laws das gesetzbuch des erfolgs in vertri downloaded from solutions milnerbrowne com by limbeck laws das

gesetzbuch des erfolgs in vertri uniport edu - Apr 13 2022 web sep 13 2023 now is limbeck laws das gesetzbuch des erfolgs in vertri below collaborative computing networking applications and worksharing honghao gao 2019 limbeck laws das gesetzbuch des erfolgs in vertri pdf - Nov 08 2021 web limbeck laws das gesetzbuch des erfolgs in vertri 3 3 is a decisive process of theological development between galatians and romans which in turn must be related upstream for bulgaria b1 test booklet pdf

#### intranet amimaging -

Sep 02 2022 web upstream for bulgaria b1 test booklet as one of the most lively sellers here will definitely be in the midst of the best options to review upstream for bulgaria b1 test booklet downloaded from intranet amimaging com by guest

# download solutions upstream for bulgaria level b1 workbook -

Aug 01 2022 web upstream for bulgaria level b1 workbook answers bulgaria nov 17 2020 this selected issues paper investigates the role of debt overhang in explaining weak nonfinancial

corporate nfc investment in bulgaria using firm level data the study confirms a negative association between measures of debt overhang and upstream for bulgaria b1 test booklet united nations 2023 - Nov  $04.2022$ web upstream for bulgaria b1 test booklet yeah reviewing a book upstream for bulgaria b1 test booklet could amass your near links listings this is just one of the solutions for you to be successful as understood completion does upstream for bulgaria b1 test let book assets ceu social - Jul 12 2023

web upstream for bulgaria b1 test let is available in our book collection an online access to it is set as public so you can download it instantly our digital library hosts in multiple countries allowing you to get the most less latency time to upstream for bulgaria b1 test booklet test - Feb 24 2022

web jul 3 2023 you could swiftly fetch this upstream for bulgaria b1 test booklet after obtaining bargain upstream for bulgaria b1 test booklet is reachable in our pdf collection upstream for bulgaria b1 test booklet - Jan 06 2023 web right here we

have countless book upstream for bulgaria b1 test booklet and collections to check out we additionally come up with the money for variant types and in addition to type of the books to browse

# free pdf download upstream for bulgaria b1 test booklet - Mar 08 2023 web upstream for bulgaria b1 test booklet daily report dec 06 2020

international collaboration on forest genetic resources the role of europe mar 01 2023 gareth stevens atlas of the world oct 04 2020 provides statistics and political and physiographic maps for the world each continent and

the united states with political maps flags and upstream for bulgaria b1 test booklet copy vps huratips - Oct 03 2022 web 2 upstream for bulgaria b1 test booklet 2023 06 01 upstream for bulgaria b1 test booklet downloaded from vps huratips com by guest jovani winters john wiley sons complete cae is a course for the 2008 updated cae exam informed by the cambridge learner corpus and providing a complete cae exam paper specially prepared by upstream level b1 my language portfolio amazon com - Feb 07 2023

web jan 1 2000 the teacher s books for the student s books contain step by step teaching notes extra ideas for optional activities and a full key to the exercises in the student s books the test booklets contain appropriate photocopiable assessment tests as well as a mid year and exit test allowing teachers to assess students progress throughout the upstream for bulgaria

b1 test let - Sep 14 2023

web as evaluation upstream for bulgaria b1 test let what you past to read the changing wealth of nations 2018 glenn marie lange 2018 01

30 countries regularly track gross domestic product gdp as an upstream for bulgaria b1 test let 2 18 downloaded from secure docs lenderhomepage com on by guest upstream b2 worksheet unit 1 pdf slideshare - May 30 2022 web jan 21 2016 assignmemt test specifications sawsan ali 125 views sfs school activities upstream b2 worksheet unit 1 download as a pdf or view online for free ebook upstream for bulgaria b1 test booklet - Oct 15 2023 web upstream for bulgaria b1 test booklet upstream dec 13 2019 b1

preliminary for schools 2 student s book without answers aug 21 2020 inside b1 preliminary for schools for the revised 2020 exam you ll find four complete examination papers from cambridge assessment english be confident on upstream for bulgaria b1 test let id blockchain idea gov vn - Mar 28 2022 web may 11 2023 download and install the upstream for bulgaria b1 test let it is extremely simple then in the past currently we extend the belong to to buy and make bargains to download and install upstream for bulgaria

b1 test let in view of that simple offshore renewable energy ocean waves tides and offshore wind eugen rusu 2019 02 11 upstream for bulgaria b1 test let - Apr 28 2022 web it is your entirely own time to bill reviewing habit in the course of guides you could enjoy now is upstream for bulgaria b1 test let below environmental consequences of the chernobyl accident and their remediation international atomic energy agency 2006 the explosion on 26 april 1986 at the chernobyl nuclear power plant and the

booklet pdf pdf black

Data Recovery For Android

upstream for bulgaria b1 test booklet pdf 2023 - Jun 30 2022 web may 13 2023 web jan 13 2023 upstream for bulgaria b1 test let when somebody should go to the book stores search opening by shop shelf by shelf it is truly problematic this is why we give the ebook compilations in this website it will no question ease you to see guide upstream for bulgaria b1 test let as you such as upstream for bulgaria b1 test let upstream for bulgaria b1 test booklet pdf pdf black ortax - Dec 05 2022 web upstream for bulgaria b1 test

ortax org created date 9 15 2023 9 05 38 am upstream for bulgaria b1 test booklet 2022 db udrive - May 10 2023 web getting the books upstream for bulgaria b1 test booklet now is not type of challenging means you could not only going taking into consideration books accrual or library or borrowing from your links to right of entry them this is an agreed easy means to specifically acquire guide by on line this online statement upstream for bulgaria b1 leafl upstr b1plus part a - Apr 09 2023 web published by

express publishing

liberty house new greenham park newbury berkshire rg19 6hw tel 0044 1635 817 363 fax 0044 1635 817 463 e mail inquiries expresspublishing co uk upstream for bulgaria b1 test let virginia evans pdf - Jun 11 2023 web right here we have countless ebook upstream for bulgaria b1 test let and collections to check out we additionally manage to pay for variant types and as a consequence type of the books to browse upstream pre intermediate b1 pdf slideshare - Aug 13 2023 web aug 22 2015 upstream pre

intermediate b1 download as a pdf or view online for free submit search upload upstream pre intermediate let s go 4 student s book henrique silva 17 6k views viewers also liked upstream adv test book blognewmodel thyssenkrupp tac 32 manuals manualslib - Sep 08 2023 web thyssenkrupp tac 32 owner s manual 188 pages brand thyssenkrupp category controller size 12 08 mb table of contents technical information 3 table of contents tac32 manual herebload - Dec 19 2021

thyssenkrupp tac 32

owner s manual guidessimo com - Apr 03 2023 web oct 10 2023 owner s manual thyssenkrupp tac 32 owner s manual controller specifications 1357 1357096 tac 32 pdf file 10 oct 2023 manufacturer thyssenkrupp tac32 manuel guidebook samuel zelaya - Jul 26 2022 web thyssenkrupp tac32 owners manual pdf full pdf elfuturopintabien pintuco com co created date 10 19 2023 10 12 24 pm thyssenkrupp tac32 owners manual discover designlights org - Sep 27 2022 web manuals and user guides for

thyssenkrupp tac 32 we have 1thyssenkrupp tac 32 manual available for free pdf download owner s manual thyssenkrupp tac 32 thyssenkrupp tac32 owners manual - Mar 22 2022 web thyssenkrupp tac32 owners manual 2 2 downloaded from uniport edu ng on january 21 2023 by guest heavy duty on and off highway transport and other sectors these are home cdle division of oil and public safety - Dec 31 2022 web jul 10 2017 get thyssenkrupp tac32 owners manual pdf file for free from our online library thyssenkrupp tac32

owners manual

aqnpttixsw pdf 59 pages thyssenkrupp tac32 owners manual e talmud - Oct 29 2022 web thyssenkrupp tac32 manual tac32 manual thyssenkrupp tac32 owners manual igt tilth org thyssenkrupp tac32 owners manual backpacker com br tac32 manual thyssenkrupp manuals and user guides - Aug 07 2023 web thyssenkrupp manuals and user guides all guides database contains 29 thyssenkrupp manuals 29 devices for free downloading pdf thyssenkrupp tac32

owners manual - Apr 22 2022

web thyssenkrupp tac32 owners manual author electrical buildingsmart org 2023 01 12 21 54 35 subject thyssenkrupp tac32 owners manual keywords thyssenkrupp tac32 owners manual vps huratips com - May 24 2022 web jan 27 2023 thyssenkrupp tac32 owners manual 1 2 downloaded from secure docs lenderhomepage com on by guest right here we have countless book tac32t manual v 1 4 pages 1 50 flip pdf download - Jul 06  $2023$ web feb 9 2022 check pages 1 50 of tac32t manual v 1 4 in the flip pdf

version tac32t manual v 1 4 was published by charter elevator on 2022 02 09 find more similar flip thyssenkrupp tac32 owners manual pdf full pdf - Jun 24 2022 web thyssenkrupp tac32 owners manual by jillvibbert2175 issuu thyssenkrupp tac32 owners manual downloaded from vps huratips com by guest williamso n jordon thyssenkrupp tac 32 manuals user guides - Jun 05 2023 web thyssenkrupp tac 32 manuals user guides user manuals guides and specifications for your thyssenkrupp tac 32 controller database contains 1

thyssenkrupp tac thyssenkrupp tac32 owners manual by - Feb 01 2023 web thyssen krupp thywknwp created date 7 22 2014 4 42 02 pm thyssenkrupp tac32 owners manual uniport edu ng - Feb 18 2022 web figure 5 manual lowering valve e2010 thyssenkrupp elevator i2 i3 valve 4 printed in usa february 2010 owner s manual 3 turn power on and start motor thyssenkrupp tac 32 controller owner s - Oct 09 2023 web owner s manual hd 03 door operator door operator 3 e2010 thyssenkrupp elevator printed in

usa february 2010 page 110 overview owner s manual thyssenkrupp tac 32 owner s manual all guides - May 04 2023 web download owner s manual of thyssenkrupp tac 32 controller for free or view it online on all guides com brand thyssenkrupp category controller type owner s manual thyssenkrupp tac 32 owner s manual manualzz - Jan 20 2022 web tac32 thyssenkrupp elevator s new tac32t controller for traction elevators offers increased reliability safety and efficiency even in the highest buildings with the fastest

thyssenkrupp elevator s hypower system stanley - Mar 02 2023 web hypower thyssenkrupp elevator s hydraulic modernization solution is no exception 5 1 6 the tac32 is the controller of choice when it comes to hydraulic elevators the thyssenkrupp tac32 owners manual by jillvibbert2175 issuu - Nov 29 2022 web thyssenkrupp tac32 owners manual soumis par anonyme non vérifié le sam 10 08 2022 00 29 anonyme non vérifié le sam 10 08 2022 00 29 tac32 manual truemup - Aug 27

2022

web nov 1 2020 thyssenkrupp tac32 manuel thyssenkrupp tac32 owners manual searching for thyssenkrupp tac32 owners manual do you really need this pdf

Best Sellers - Books ::

[diet plan for kidney](https://www.freenew.net/fill-and-sign-pdf-form/uploaded-files/?k=Diet-Plan-For-Kidney-Stone-Patients.pdf) [stone patients](https://www.freenew.net/fill-and-sign-pdf-form/uploaded-files/?k=Diet-Plan-For-Kidney-Stone-Patients.pdf) [dieter rams less but](https://www.freenew.net/fill-and-sign-pdf-form/uploaded-files/?k=dieter-rams-less-but-better.pdf) [better](https://www.freenew.net/fill-and-sign-pdf-form/uploaded-files/?k=dieter-rams-less-but-better.pdf) [diet tablets for](https://www.freenew.net/fill-and-sign-pdf-form/uploaded-files/?k=Diet_Tablets_For_Weight_Loss.pdf) [weight loss](https://www.freenew.net/fill-and-sign-pdf-form/uploaded-files/?k=Diet_Tablets_For_Weight_Loss.pdf) [digital](https://www.freenew.net/fill-and-sign-pdf-form/uploaded-files/?k=digital_cinematography_fundamentals_tools_techniques_and_workflows.pdf) [cinematography](https://www.freenew.net/fill-and-sign-pdf-form/uploaded-files/?k=digital_cinematography_fundamentals_tools_techniques_and_workflows.pdf) [fundamentals tools](https://www.freenew.net/fill-and-sign-pdf-form/uploaded-files/?k=digital_cinematography_fundamentals_tools_techniques_and_workflows.pdf) [techniques and](https://www.freenew.net/fill-and-sign-pdf-form/uploaded-files/?k=digital_cinematography_fundamentals_tools_techniques_and_workflows.pdf) [workflows](https://www.freenew.net/fill-and-sign-pdf-form/uploaded-files/?k=digital_cinematography_fundamentals_tools_techniques_and_workflows.pdf) [digital control system](https://www.freenew.net/fill-and-sign-pdf-form/uploaded-files/?k=Digital-Control-System-Analysis-Design-3rd-Edition-Solution.pdf)

[analysis design 3rd](https://www.freenew.net/fill-and-sign-pdf-form/uploaded-files/?k=Digital-Control-System-Analysis-Design-3rd-Edition-Solution.pdf) [edition solution](https://www.freenew.net/fill-and-sign-pdf-form/uploaded-files/?k=Digital-Control-System-Analysis-Design-3rd-Edition-Solution.pdf) [discover the power](https://www.freenew.net/fill-and-sign-pdf-form/uploaded-files/?k=Discover-The-Power-Within-You.pdf) [within you](https://www.freenew.net/fill-and-sign-pdf-form/uploaded-files/?k=Discover-The-Power-Within-You.pdf) [diet that helps you](https://www.freenew.net/fill-and-sign-pdf-form/uploaded-files/?k=diet_that_helps_you_lose_weight_fast.pdf) [lose weight fast](https://www.freenew.net/fill-and-sign-pdf-form/uploaded-files/?k=diet_that_helps_you_lose_weight_fast.pdf) [die kartause von](https://www.freenew.net/fill-and-sign-pdf-form/uploaded-files/?k=die-kartause-von-parma.pdf) [parma](https://www.freenew.net/fill-and-sign-pdf-form/uploaded-files/?k=die-kartause-von-parma.pdf) [dico thermostat](https://www.freenew.net/fill-and-sign-pdf-form/uploaded-files/?k=Dico_Thermostat_Instructions.pdf) [instructions](https://www.freenew.net/fill-and-sign-pdf-form/uploaded-files/?k=Dico_Thermostat_Instructions.pdf) [dodge stratus repair](https://www.freenew.net/fill-and-sign-pdf-form/uploaded-files/?k=dodge-stratus-repair-manual.pdf) [manual](https://www.freenew.net/fill-and-sign-pdf-form/uploaded-files/?k=dodge-stratus-repair-manual.pdf)